Under the web-address https://www.process-informatik.de are product specific documentations or software-driver/-tools available to download.

If you have questions or suggestions about the product, please don't hesitate to contact us.

Process-Informatik Entwicklungsgesellschaft mbH Im Gewerbegebiet 1 DE-73116 Wäschenbeuren +49 (0) 7172-92666-0

> info@process-informatik.de https://www.process-informatik.de

#### **Menutree Website:**

#### **QR-Code Website:**

- + Products / docu / downloads
  - + Accessories
    - + Connection cable / adapter
      - + Ethernet
        - + Patchcable 0.25m

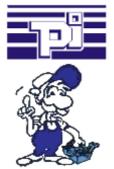

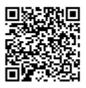

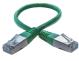

Please make sure to update your drivers before using our products.

## Universal - prepared for all situations

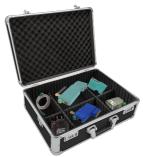

Prepared for every application, who likes to go unprepared the situation that expects one at a use on site, except house? With the S5/S7-WIFI-sets you have everything necessary for use in a handy plastic-case. No forgotten cable, often only a cent article but worth gold if you forgot him at home.

No unnecessary search for accessories, according to the motto: "open suitcase, connect/build and work".

## Operation as a WLAN-client

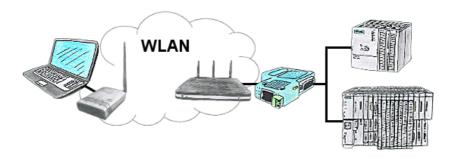

You are on site your plant and should move round the machine and simultaneously control or monitor. WLAN is reachable, but your PC is not able to provide WLAN. No problem, you parametrize ALF as a client and connect him to the PC and join the reachable WLAN and you are online on the PLC.

## Data backup S7-PLC PN-port on USB-stick

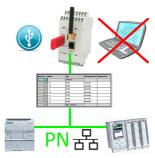

S7-PLC triggered DB-backup/-restore without additional PC via PN-port to USB-stick

# Profinet-Member-Analysis

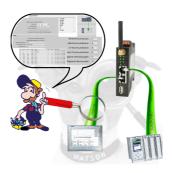

Exact analysis of your Profinet members. Addresses, configurations and other data can be recorded directly. See immediately possible conflicts due to the configuration.

## Detect failure of Profinet-devices

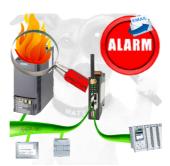

Identify devices that are likely to fail in the near future.

Detect defective devices that no longer respond to PN protocols.

Defective devices are reported by email and logged.

No long troubleshooting thanks to exact station information.

## Documentation of oxygen concentration

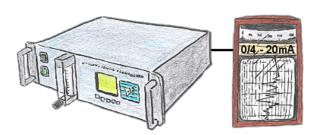

The integratet current output issues the actual concentration in the range of 0/4 - 20mA via free definable limits.